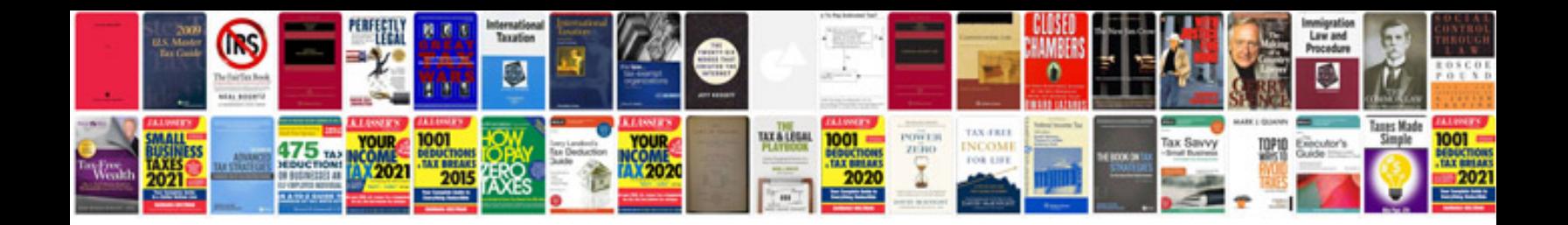

**Mini one owners manual**

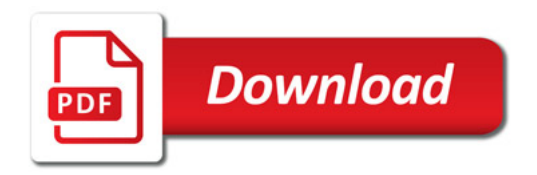

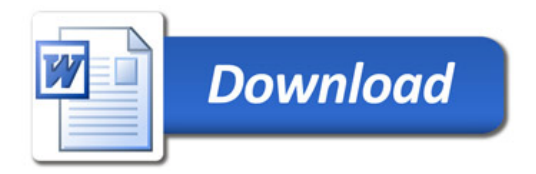